## **Section 1.9 Polynomial and Rational Inequalities**

## **Objective 1: Solving Polynomial Inequalities**

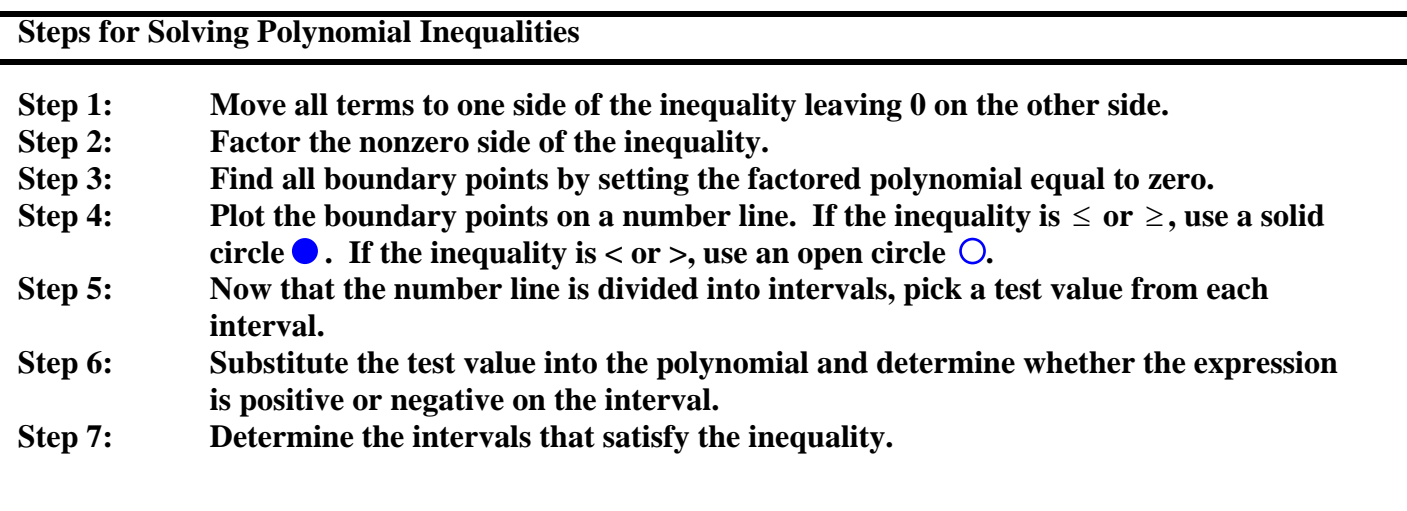

1.9.6

Solve the inequality. Write the solution in interval notation.

The solution is \_\_\_\_\_\_\_\_\_\_\_\_\_\_\_\_\_\_\_\_\_\_\_\_\_\_\_\_.

1.9.10 Solve the inequality. Write the solution in interval notation.

The solution is \_\_\_\_\_\_\_\_\_\_\_\_\_\_\_\_\_\_\_\_\_\_\_\_\_\_\_\_.

## **Section 1.9b Rational Inequalities**

## **Objective 2: Solving Rational Inequalities**

A rational inequality can be solved using a technique similar to the one used to solve a polynomial inequality except that the boundary points are found by setting both the polynomial in the numerator and the denominator equal to zero.

Since division by zero is **never** permitted, the boundary points that are found by setting the polynomial in the denominator equal to zero must always be represented by an **open circle** on the number line.

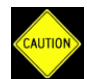

**You cannot multiply both sides of the inequality by a variable term** t**o clear the fraction. It is necessary to move all terms to one side, combine terms over a common denominator, and proceed as above.**

1.9. 14 Solve the inequality. Express the answer using interval notation.

1.9.16 Solve the inequality. Express the solution using interval notation.

1.9.18 Solve the inequality. Express the solution using interval notation